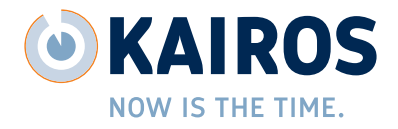

# **Studienverlaufsdokumentation**

# **Administration**

## **Studienzentren**

Pflege von Studienzentren unter Verwendung in CentraXX gepflegter Kontakte und Organisationseinheiten

# **Studienrollen**

Anlage und Verwaltung von Rollen einschließlich studienspezifischer Rechte

# **Studienstatus**

# **eCRF-Vorlagen/eCRF-Designer**

- **>** Zusammenstellung von Dokumentationsformularen per Drag and Drop
- **>** Nutzung von frei definierbaren Messparametern
- **>** Integration von Text- und Bildkomponenten
- **>** Vorschaufunktion

# **Dokumentation**

# **Studienvorbereitung**

Modellierung des Studiendesigns nach Maßgabe des Studienprotokolls

# **> Studienplanung**

#### **Allgemein**

- **>** Auswahl von frei definierbaren Studienprofilen
- **>** Studienselektion aus Studienregister
- **>** Zuweisung des Status
- **>** Auswahl Pseudonymisierung
- **>** Auswahl doppelte Eingabe erforderlich
- **>** Upload-Funktion für studienassoziierte Dokumente

# **Beteiligte**

- **>** Auswahl beteiligter Studienzentren
- **>** Zuordnung von Benutzern je Studienzentrum
- **>** Zuweisung studienspezifischer Rollen je Benutzer
- **>** Auswahl und Zuordnung generierter CRFs inkl. Vorchau, Editier- und Status-Funktion

#### **Rekrutierungsplan**

- **>** Anlage von Patientengruppen
- **>** Definition eines Rekrutierungsrasters (Anzahl einzuschleusender Patienten je Monat/Jahr und Studienzentrum)

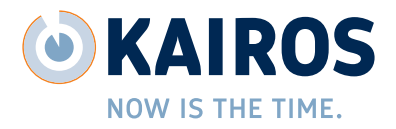

# **> Studienlayout**

- **>** Definition von Studienphasen
- **>** Anlage den Phasen zugeordneter Aufenthalte
- **>** Zuordnung von Dokumentationsmitteln (eCRF und Messprofile) zu Aufenthalte

# **Studiendurchführung**

## **> Patientenrekrutierung**

- **>** Selektion des rekrutierenden Studienzentrums
- **>** Zuordnung von Patienten als Neuanlage
- **>** Zuordnung von Patienten via Studienmanagement-Rekrutierungsfunktion

# **> Studiendatenerfassung**

#### **Datenerfassung**

- **>** Dokumentationsarbeitsplatz
- **>** Auswahl der gem. Studiendesign zu bearbeitenden Dokumentationsmittel (je Studie, Studienzentrum, Phase und Studienteilnehmer)
- **>** Übersicht Bearbeitungsstatus
- **>** Editierfunktion
- **>** Freigabefunktion
- **>** Prüfbestätigung
- **>** Sperrfunktion
- **>** Angabe CRF-Status
- **>** Kommentarfunktion

#### **Validierungsverstöße**

- **>** Automatische Feststellung von Validie rungsverstößen (etwa durch nicht ausgefüllte Pflichteingabefelder in CRFs)
- **>** Übersichtsansicht, gefiltert nach Studien profil, Studie und Studienzentrum
- **>** Exportfunktion